# The book was found

# **Programming Clojure**

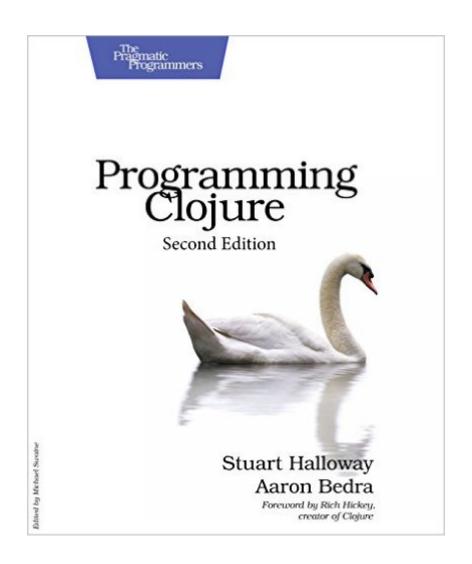

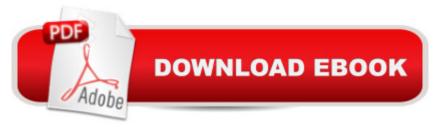

# Synopsis

If you want to keep up with the significant changes in this important language, you need the second edition of Programming Clojure. Stu and Aaron describe the modifications to the numerics system in Clojure 1.3, explain new Clojure concepts such as Protocols and Datatypes, and teach you how to think in Clojure. Programming Clojure, 2nd Edition is a significant update to the classic book on the Clojure language. You'll get thorough coverage of all the new features of Clojure 1.3, and enjoy reorganized and rewritten chapters that reflect the significance of new Clojure concepts. Many code examples have been rewritten or replaced, and every page has been reevaluated in the light of Clojure 1.3.As Aaron and Stu show you how to build an application from scratch, you'll get a rich view into a complete Clojure workflow. And you'll get an invaluable education in thinking in Clojure as you work out solutions to the various parts of a problem. Clojure is becoming the language of choice for many who are moving to functional programming or dealing with the challenges of concurrency. Clojure offers: The simplicity of an elegantly designed language The power of Lisp The virtues of concurrency and functional style The reach of the JVM The speed of hand-written Java codelt's the combination of these features that makes Clojure sparkle. Programming Clojure, 2nd Edition shows you how to think in Clojure, and to take advantage of these combined strengths to build powerful programs quickly. What You Need: Oracle JDK 6 A text editor

### **Book Information**

Paperback: 296 pages Publisher: Pragmatic Bookshelf; 2 edition (April 20, 2012) Language: English ISBN-10: 1934356867 ISBN-13: 978-1934356869 Product Dimensions: 7.5 x 0.9 x 9.2 inches Shipping Weight: 1.2 pounds (View shipping rates and policies) Average Customer Review: 4.7 out of 5 stars Â See all reviews (7 customer reviews) Best Sellers Rank: #486,775 in Books (See Top 100 in Books) #50 in Books > Computers & Technology > Programming > Functional #117 in Books > Computers & Technology > Programming > Software Design, Testing & Engineering > Tools #608 in Books > Textbooks > Computer Science > Software Design & Engineering

# **Customer Reviews**

This is very well-written, easy to read. Examples are simple and explain the concepts clearly.Allows

me to switch from Lisp to Clojure in about an hour.

As other reviewers has said before, this is a great introductory book on Clojure. It's slim profile definitely made Clojure a lot less intimidating. In fact, this is the book that introduced me to the wonderful world of Clojure. Stuart was extremely capable at packing a lot of information in the somewhat slim book by giving a lot of good examples to get you interested in the various part s of the language. I was able to write simple Clojure programs after going half-way through the book without any background in lisp. You'll want to read other books in Clojure such as Clojure Programming by Chas Emerick after reading this book but this is the best book to get you started on Clojure or make up your own mind on whether to pursue further in Clojure.

Freshly updated to cover Clojure 1.3, this book does an excellent job of introducing you to Clojure. While a knowledge of Java, Lisp, and functional programming will expedite your learning of Clojure and more-quickly have you using it productively, I wouldn't say it's a pre-requisite to reading and understanding this book.

For an experienced programmer looking into starting clojure this book was amazing. It may be a little too dense for people new to programming though. A number of the chapters focus on concepts that wouldn't appear particularly useful to inexperienced coders and there is a definite emphasis on the usage of code for practical applications.

#### Download to continue reading...

Programming #8:C Programming Success in a Day & Android Programming In a Day! (C Programming, C++programming, C++ programming language, Android , Android Programming, Android Games) Programming #57: C++ Programming Professional Made Easy & Android Programming in a Day (C++ Programming, C++ Language, C++for beginners, C++, Programming ... Programming, Android, C, C Programming) Programming #45: Python Programming Professional Made Easy & Android Programming In a Day! (Python Programming, Python Language, Python for beginners, ... Programming Languages, Android Programming) Programming: Computer Programming for Beginners: Learn the Basics of Java, SQL & C++ - 3. Edition (Coding, C Programming, Java Programming, SQL Programming, JavaScript, Python, PHP) Raspberry Pi 2: Raspberry Pi 2 Programming Made Easy (Raspberry Pi, Android Programming, Programming, Linux, Unix, C Programming, C+ Programming) Android: Programming in a Day! The Power Guide for Beginners In Android App Programming (Android, Android Programming, App Development, Android App Development, ... App Programming, Rails, Ruby Programming) DOS: Programming Success in a Day: Beginners guide to fast, easy and efficient learning of DOS programming (DOS, ADA, Programming, DOS Programming, ADA ... LINUX, RPG, ADA Programming, Android, JAVA) ASP.NET: Programming success in a day: Beginners guide to fast, easy and efficient learning of ASP.NET programming (ASP.NET, ASP.NET Programming, ASP.NET ... ADA, Web Programming, Programming) C#: Programming Success in a Day: Beginners guide to fast, easy and efficient learning of C# programming (C#, C# Programming, C++ Programming, C++, C, C Programming, C# Language, C# Guide, C# Coding) FORTRAN Programming success in a day:Beginners guide to fast, easy and efficient learning of FORTRAN programming (Fortran, Css, C++, C, C programming, ... Programming, MYSQL, SQL Programming) Prolog Programming; Success in a Day: Beginners Guide to Fast, Easy and Efficient Learning of Prolog Programming (Prolog, Prolog Programming, Prolog Logic, ... Programming, Programming Code, Java) R Programming: Learn R Programming In A DAY! - The Ultimate Crash Course to Learning the Basics of R Programming Language In No Time (R, R Programming, ... Course, R Programming Development Book 1) Parallel Programming: Success in a Day: Beginners' Guide to Fast, Easy, and Efficient Learning of Parallel Programming (Parallel Programming, Programming, ... C++ Programming, Multiprocessor, MPI) Clojure Programming Programming Clojure Functional Programming Patterns in Scala and Clojure: Write Lean Programs for the JVM Clojure Cookbook: Recipes for Functional Programming MYSQL Programming Professional Made Easy 2nd Edition: Expert MYSQL Programming Language Success in a Day for any Computer User! (MYSQL, Android programming, ... JavaScript, Programming, Computer Software) Programming Raspberry Pi 3: Getting Started With Python (Programming Raspberry Pi 3, Raspberry Pi 3 User Guide, Python Programming, Raspberry Pi 3 with Python Programming) VBScript: Programming Success in a Day: Beginner's Guide to Fast, Easy and Efficient Learning of VBScript Programming (VBScript, ADA, ASP.NET, C#, ADA ... ASP.NET Programming, Programming, C++, C)

<u>Dmca</u>